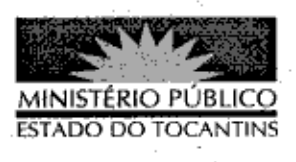

## PORTARIA Nº 804/2013

A PROCURADORA-GERAL DE JUSTIÇA DO ESTADO DO TOCANTINS, no uso de suas atribuições legais,

## RESOLVE:

Art. 1º DESIGNAR, para atuarem no mutirão de audiências criminais da Comarca de Tocantinópolis-TO, os Promotores de Justica: ELIZON DE SOUSA MEDRADO nos dias 03, 04, 10 e 18 de outubro; DÉCIO GUEIRADO JÚNIOR nos dias 22, 23 e 29 de outubro e CELSIMAR CUSTÓDIO SILVA no dia 25 de outubro de 2013.

Art. 2º Esta Portaria entra em vigor na data de sua publicação.

PROCURADORIA-GERAL DE JUSTIÇA DO ESTADO DO TOCANTINS, em Palmas, 23 de outubro de 2013.

VERA NILVA ALVARES ROCHA LIRA<br>Procuradora-Geral de Justiça

<sup>s</sup>ublicado no Diário Oficial AS TO  $10, 13$